$,$  tushu007.com

## <<UG NX >>

 $<<$ UG NX  $>>$ 

- 13 ISBN 9787302130789
- 10 ISBN 7302130787

出版时间:2006-8

页数:337

字数:505000

extended by PDF and the PDF

http://www.tushu007.com

, tushu007.com

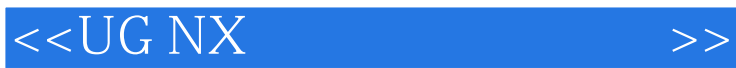

 $\verb|UG CAD/CAM/CAE| \qquad \qquad \> 8$  UG NX3  $UG$  NX3  $\rm{UG}$   $\rm{NG}$  NX3  $\rm{UG}$  NX3  $UGS$ <sub>,</sub> UG  $2002 - 2005$ " Unigraphics CAD CAM CAE<br>UG  $\rm U\rm G$  $\text{CAD}$ 

, tushu007.com

## $<<$ UG NX

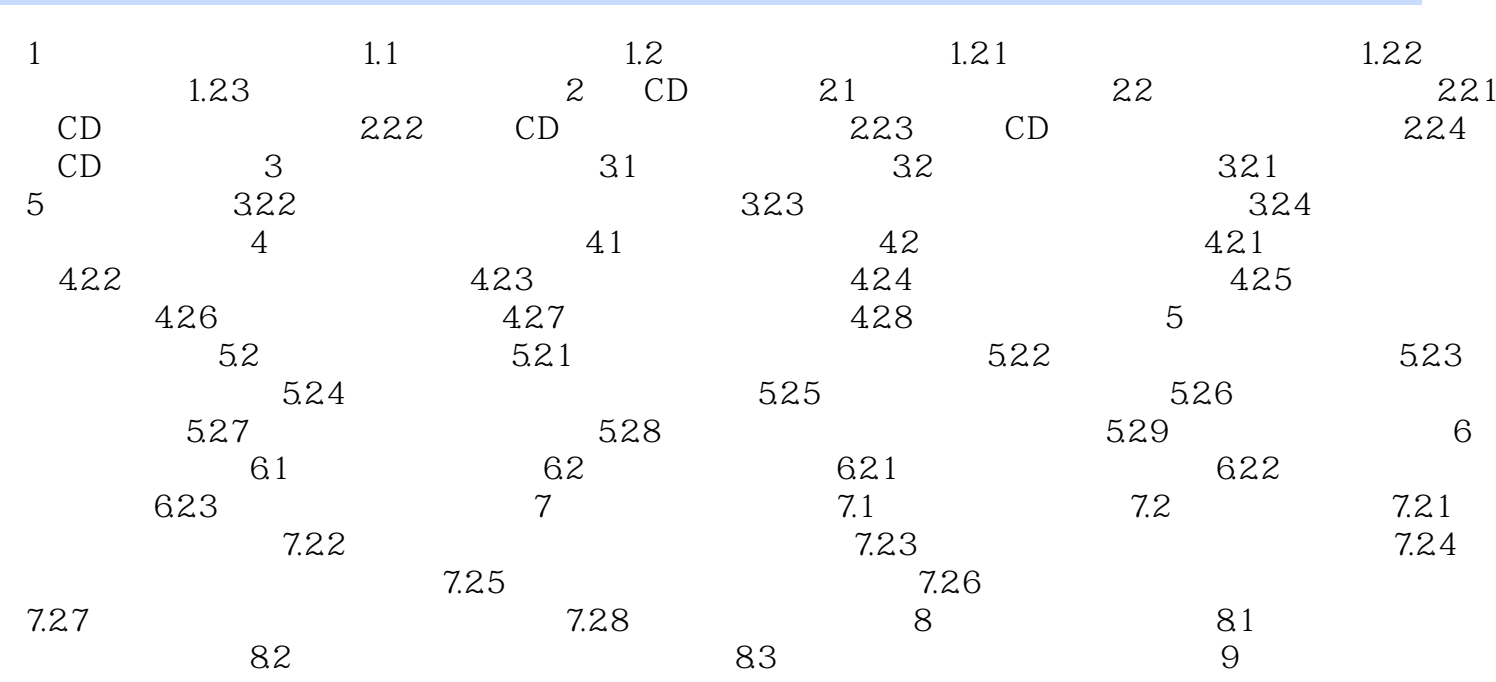

 $\,$ 

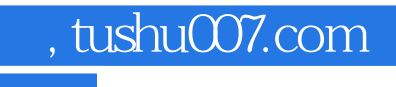

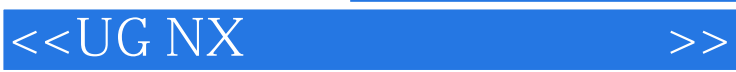

本站所提供下载的PDF图书仅提供预览和简介,请支持正版图书。

更多资源请访问:http://www.tushu007.com